## **Category:Enabling Teams**

From SEBoK [Category:Enabling Teams](http://sandbox.sebokwiki.org/Category:Enabling_Teams)

This page represents the category for "Enabling Teams to Perform Systems Engineering". This category is used in the back-end organization of the SEBoK; this page does not represent content. The topics included in this knowledge area can be seen below.

To read the knowledge area/introductory article, please see [Enabling Teams](http://sandbox.sebokwiki.org/Enabling_Teams).

## **Pages in category "Enabling Teams"**

The following 3 pages are in this category, out of 3 total.

## **T**

- [Team Capability](http://sandbox.sebokwiki.org/Team_Capability)
- [Team Dynamics](http://sandbox.sebokwiki.org/Team_Dynamics)
- [Technical Leadership in Systems Engineering](http://sandbox.sebokwiki.org/Technical_Leadership_in_Systems_Engineering)

## Retrieved from

["https://sandbox.sebokwiki.org/index.php?title=Category:Enabling\\_Teams&oldid=38243"](https://sandbox.sebokwiki.org/index.php?title=Category:Enabling_Teams&oldid=38243)

■ This page was last edited on 7 August 2012, at 19:00.

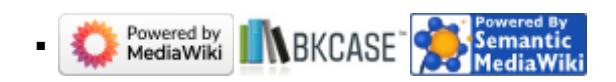